**Texture Mapping**

**Daniel LeventhalAdapted from Brian Curless CSE 457 Autumn 2011**

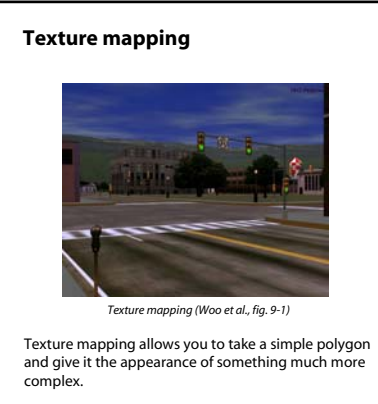

- Due to Ed Catmull, PhD thesis, 1974
- Refined by Blinn & Newell, 1976

A texture can modulate just about any parameter – diffuse color, specular color, specular exponent, …

# **Reading**

#### Recommended

- Angel, 8.6, 8.7, 8.9, 8.10, 9.13-9.13.2
- Paul S. Heckbert. Survey of texture mapping. **IEEE Computer Graphics and Applications** 6(11): 56--67, November 1986.

### **Optional**

- Woo, Neider, & Davis, Chapter 9
- James F. Blinn and Martin E. Newell. Texture and reflection in computer generated images. **Communications of the ACM** 19(10): 542-- 547, October 1976.

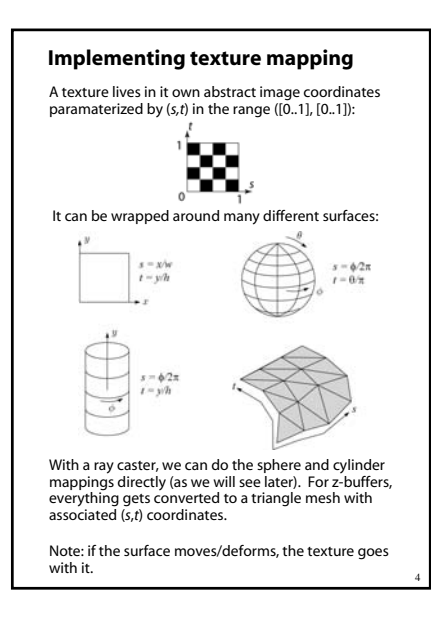

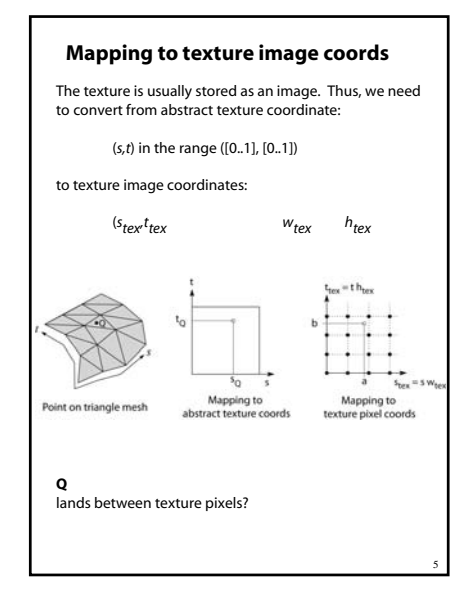

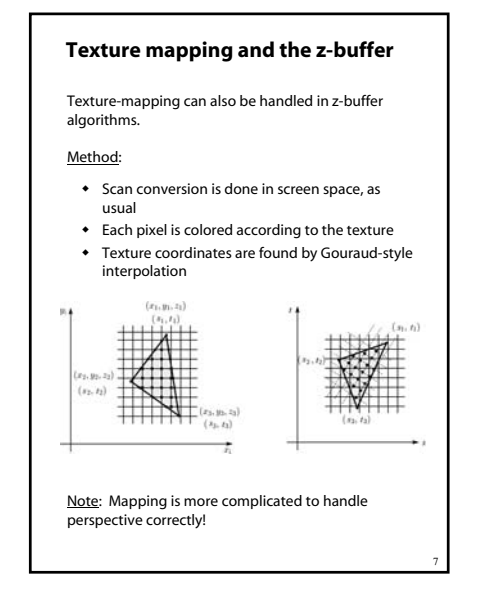

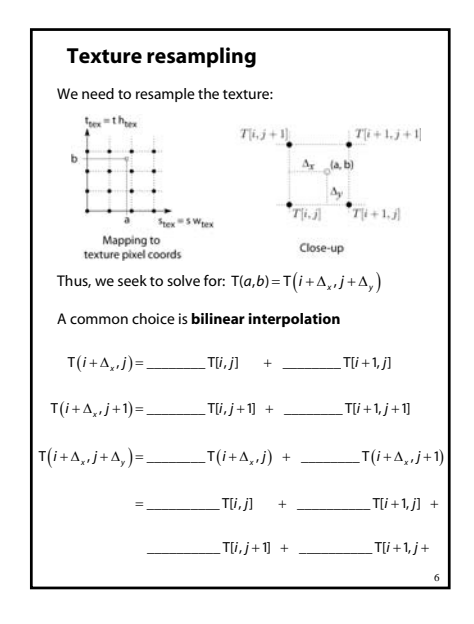

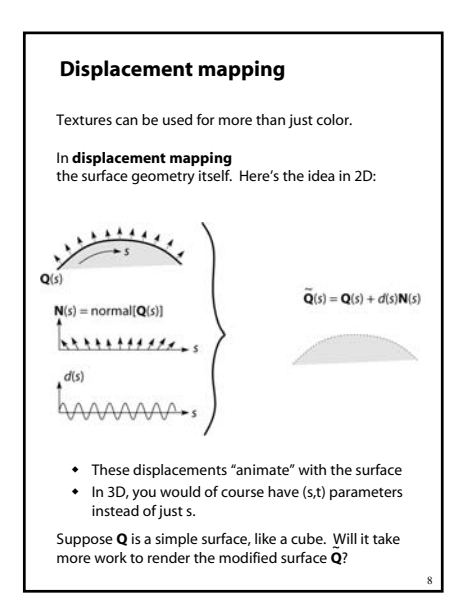

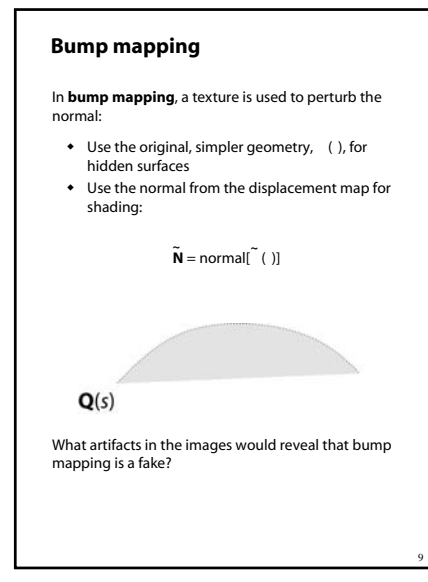

**Displacement vs. bump mapping (cont'd)**

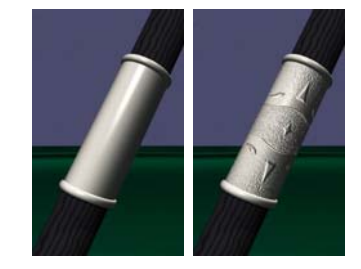

Original rendering Rendering with bump map wrapped around a cylinder

*Bump map and rendering by Wyvern Aldinger*

11

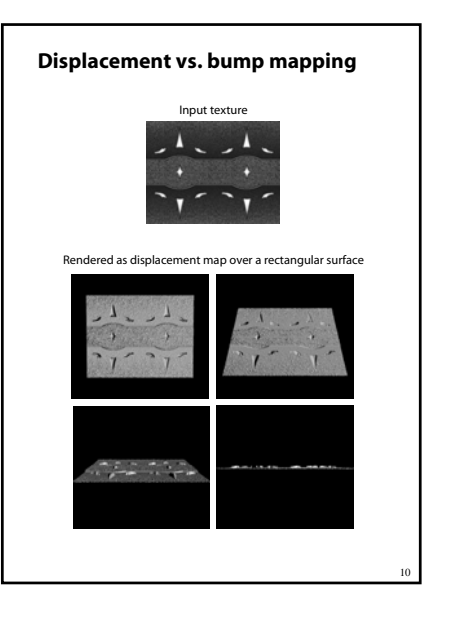

#### **Solid textures**

**Q**: What kinds of artifacts might you see from using a marble veneer instead of real marble?

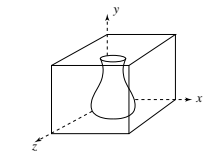

One solution is to use **solid textures**

- Use model-space coordinates to index into a 3D texture
- Like "carving" the object from the material

One difficulty of solid texturing is coming up with the textures.

## **Solid textures (cont'd)**

Here's an example for a vase cut from a solid marble texture:

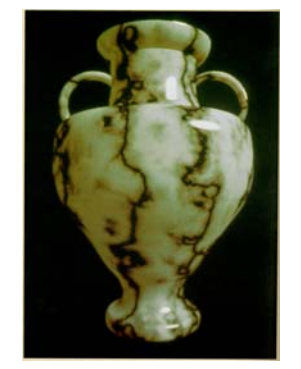

*Solid marble texture by Ken Perlin, (Foley, IV-21)*

13

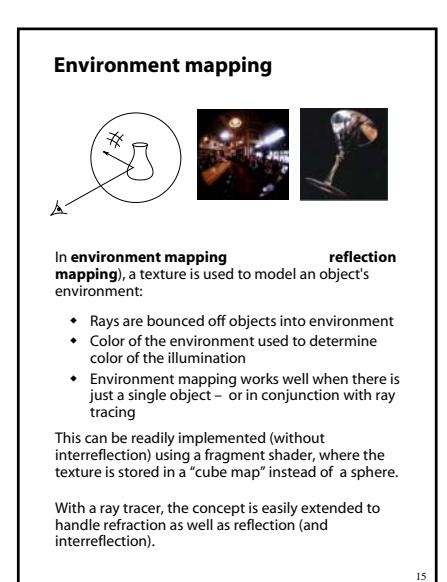

![](_page_3_Picture_5.jpeg)

![](_page_3_Picture_6.jpeg)

## **Summary**

What to take home from this lecture:

- 1. The meaning of the boldfaced terms.
- 2. Familiarity with the various kinds of texture mapping, including their strengths and limitations.

17